# **[Pavlin.si -> same zanimive stvari](http://pavlin.si/wp/)**

Šola, MTB, potepanja, elektronika, foto

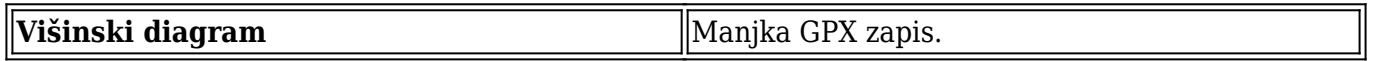

## **[Stepper Bee+](http://pavlin.si/wp/elektronika/stepper-bee/)**

Pred časom mi je pod roke prišel mali kontrolerček koračnih motorjev [Stepper Bee+](http://www.pc-control.co.uk/stepperbee_plus_info.htm). Ker je priloženi software bolj čuden, sem naredil svojega. V bistvu je en enostaven interpreter, ki uporablja modulu priloženo dll knjižnico.

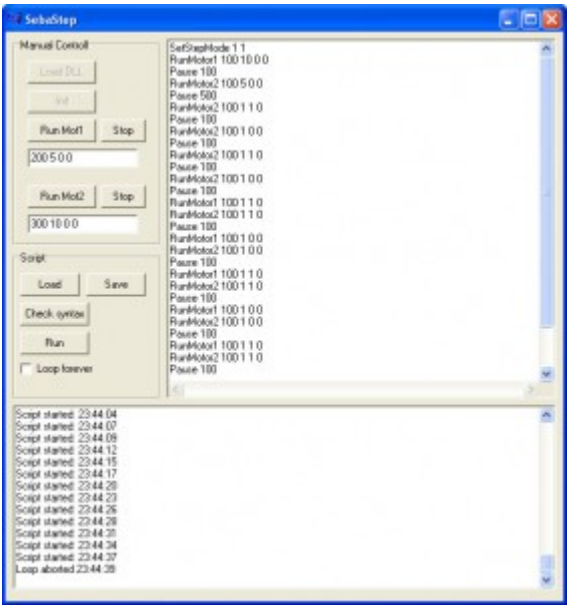

Za arhiv celotnega projekta za borland c++ builder [pošlji mail](mailto:marko@pavlin.si).

[Tule je zip arhiv, v katerem je EXE, DLL in help datoteka.](http://pavlin.si/wp/wp-content/uploads/2010/12/sebastep.zip) (MD5 hash: e0fd54f766a4c0b8b64840ffa62b244d, velikost 412.59KB)

Ukazi so:

#### **Commands**

#### **SetStepMode** *M1Mode M2Mode*

The StepMode can be set to one of three possible options… Full Step, Wave Step and Power Off. The SetStepMode command has therefore three possible values for its parameters *M1Mode* and *M2Mode*:

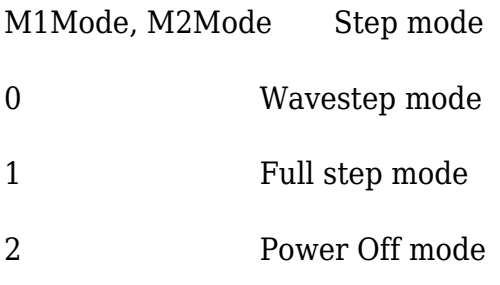

These mode settings are independent for motors 1 and 2 and can be changed at any time, even during a step interval. **StopMotor1** *outputs*

#### **StopMotor2** *outputs*

To terminate the current task being performed by motor1 or motor2 immediately while updating the current state of the other switching outputs.

*Outputs* – integer in the range 0 to 7 corresponding to the bit pattern for on/off of the additional switching outputs associated with motor 1. e.g. a value of 5 (which is 00000101 in binary) would result in outputs 1 and 3 being on.

#### **RunMotor1** *steps interval direction outputs*

#### **RunMotor2** *steps interval direction outputs*

*Steps* – integer in the range 1 to 16000 corresponding to the number of steps to execute

*Interval* – integer in the range1 to 16000 corresponding to the time interval in milliseconds between each step

*Direction* – integer in the range 0 to 1. Zero corresponds to forward and 1 to reverse.

*Outputs* – integer in the range 0 to 7 corresponding to the bit pattern for on/off of the additional switching outputs associated with motor 1. e.g. a value of 5 (which is 00000101 in binary) would result in outputs 1 and 3 being on.

#### **Example**:

To run Motor1 forward for 200 steps with 50ms between steps and all additional switching outputs off would use the following command:

#### **RunMotor1** 200 50 0 0

#### **Pause** *msec*

Command halts parsing for specified time in milliseconds. Time resolution is 10ms. As consequrnce, the interval *msec* is rounded to nearest 10ms and shortest interval is 10ms.

#### **WaitMotor1**

### **WaitMotor2**

Command waits for motor 1 or motor 2 to stop motion.

#### **#** *comment*

Comments are lines starting with # and one white space.